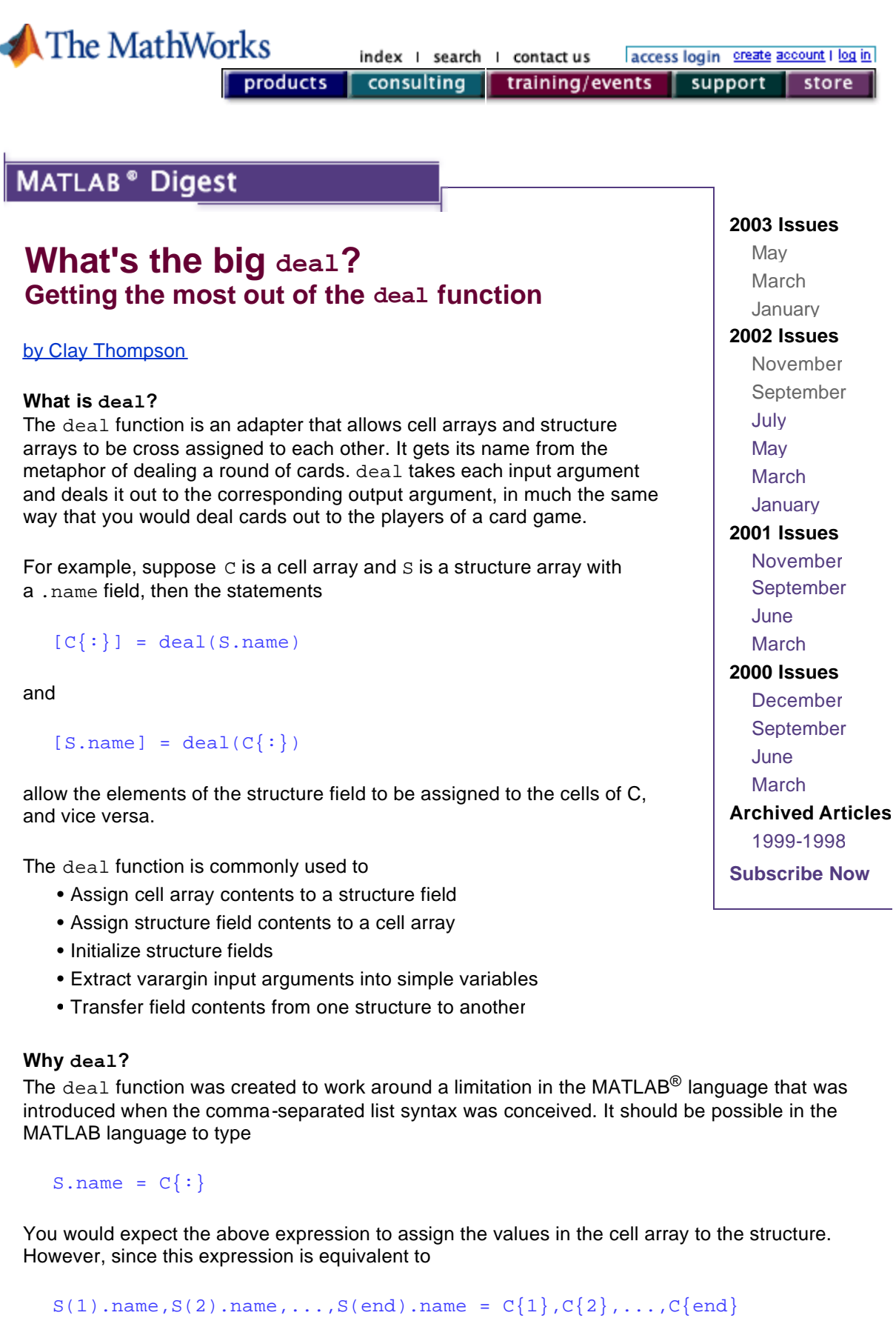

by the rules of the comma separated list, MATLAB issues the following error:

??? Illegal right hand side in assignment. Too many elements.

The workaround for this is to encapsulate the comma-separated lists inside [ ] or ( ). Using deal, the above statement can be written

 $[S.name] = deal(C\{:})$ ;

This retains the simplicity and readability of the original statement but avoids the error.

## **How does deal work?**

The simplest way to code the deal function is by typing

```
function [varargout] = deal(varargin) 
varargout = varargin;
```
The deal function that ships with MATLAB includes the ability to scalar expand a single rhs, and therefore requires more code. The  $deal.m$  function file can be found in the

\$MATLAB\toolbox\matlab\datatypes, where \$MATLAB is the MATLAB root directory. You can also find further information on this function in the MATLAB Help Desk by choosing 'Documentation Roadmap', 'Online Manuals', 'MATLAB Function Reference Volume I : Language'.

# **Interesting uses of the deal function**

#### **Input argument parsing**

deal is unexpectedly useful for extracting varargin inputs into separate arrays. Take the following simple function, for instance:

```
function h = mountain(varargin)
%MOUNTAIN Display data as a mountain.
% MOUNTAIN(Z) displays the heights Z as a mountain.
% MOUNTAIN(X,Y,Z) displays the points (x,y,z) as a mountain.
if nargin==1
  z = varargin\{1\};x = 1:size(z,2);y = 1:size(z,1);elseif nargin==3
  [x,y,z] = deal(varargin{1:3});
end
h = \text{surf}(x, y, z)
```
deal is used to extract the three input arguments into the simple  $x, y$ , and z variables in a single line in order to improve readability.

#### **Initializing structure fields**

Suppose we have a structure with the fields  $( .\n<sub>name</sub>, .type, .value).$  We can initialize the fields

to constant values via the deal function by typing in

```
[A(1:4).name] = deal(''); % Initialize all names to empty
[A.type] = deal('simple'); % Initialize all types to 'simple'
[A.value] = deal(0); % Initialize all values to 0
```
#### **Assigning multiple structure fields**

The deal function is very useful when trying to assign multiple structure fields without a FOR loop. The addtype function below uses deal in this way to prepend a type string to the values in the .name field of the structure S. So, for example, if

```
s = struct('name', {'Elephant', 'Cardinal'});
```
then

```
s = addtype(s, { 'mammal', 'bird'} )
```
produces a structure array where  $s(1)$ .name is 'mammal: Elephant' and  $s(2)$ .name is 'bird: Cardinal'.

```
function r = addtype(s,t)%ADDTYPE Add type code to structure name field
% R = ADDTYPE(S,T) prepends the strings in the cell array T
% to the S.name fields. S must contain a .name field.
if length(t) == 1t = t(ones(size(s)))); % Scalar expand t to the size of s
end
if ~isequal(size(s),size(t))
 error('S and T must the same size.');
end
name = \text{strcat}(t(:)',\{': '\}, \{s.name\});
%R is the same as S except that the name field has type info
        r = si[r.name] = deal(name{}':});
```
Note that deal is used only in the last line.

### related topics:

News & Notes I Using MathWorks Products For... I MATLAB Based Books I Third-Party Products

<sup>®</sup> 1994-2003 The MathWorks, Inc. Trademarks Privacy Policy